## 镜像模板下载,请根据初始化方式选择不同的镜像。

## **cloud-init:**

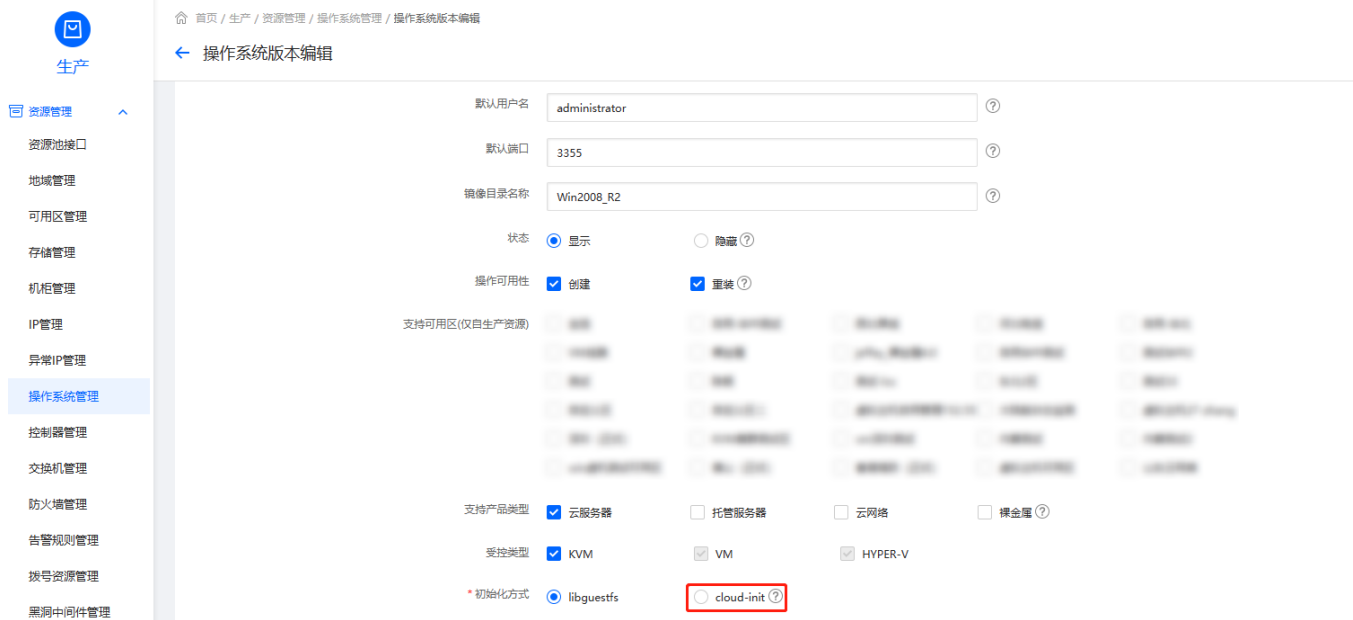

### **CentOS-7.8**

[https://mirror.apayun.com/mirror/kvm\\_template/CentOS-7.8.2003-x86\\_64.zip](https://mirror.apayun.com/mirror/kvm_template/CentOS-7.8.2003-x86_64.zip)

### **CentOS-8.2**

[https://mirror.apayun.com/mirror/kvm\\_template/CentOS-8.2.2004-x86\\_64.zip](https://mirror.apayun.com/mirror/kvm_template/CentOS-8.2.2004-x86_64.zip)

### **CentOS-8-Stream**

[https://mirror.apayun.com/mirror/kvm\\_template/CentOS-8-Stream-x86\\_64.zip](https://mirror.apayun.com/mirror/kvm_template/CentOS-8-Stream-x86_64.zip)

### **CentOS-9-Stream**

[https://mirror.apayun.com/mirror/kvm\\_template/CentOS-9-Stream-x86\\_64.zip](https://mirror.apayun.com/mirror/kvm_template/CentOS-9-Stream-x86_64.zip)

### **Debian-12.1.0**

[https://mirror.apayun.com/mirror/kvm\\_template/Debian-12.1.0-amd64.zip](https://mirror.apayun.com/mirror/kvm_template/Debian-12.1.0-amd64.zip)

### **openSUSE-Leap-15.6**

[https://mirror.apayun.com/mirror/kvm\\_template/openSUSE-Leap-15.6-x86\\_64.zip](https://mirror.apayun.com/mirror/kvm_template/openSUSE-Leap-15.6-x86_64.zip)

### **Rocky-9.2**

[https://mirror.apayun.com/mirror/kvm\\_template/Rocky-9.2-x86\\_64.zip](https://mirror.apayun.com/mirror/kvm_template/Rocky-9.2-x86_64.zip)

### **Ubuntu-18.04.6**

[https://mirror.apayun.com/mirror/kvm\\_template/Ubuntu-18.04.6-server-amd64.zip](https://mirror.apayun.com/mirror/kvm_template/Ubuntu-18.04.6-server-amd64.zip)

## **Ubuntu-22.04.3**

## [https://mirror.apayun.com/mirror/kvm\\_template/Ubuntu-22.04.3-server-amd64.zip](https://mirror.apayun.com/mirror/kvm_template/Ubuntu-22.04.3-server-amd64.zip)

## **libguestfs:**

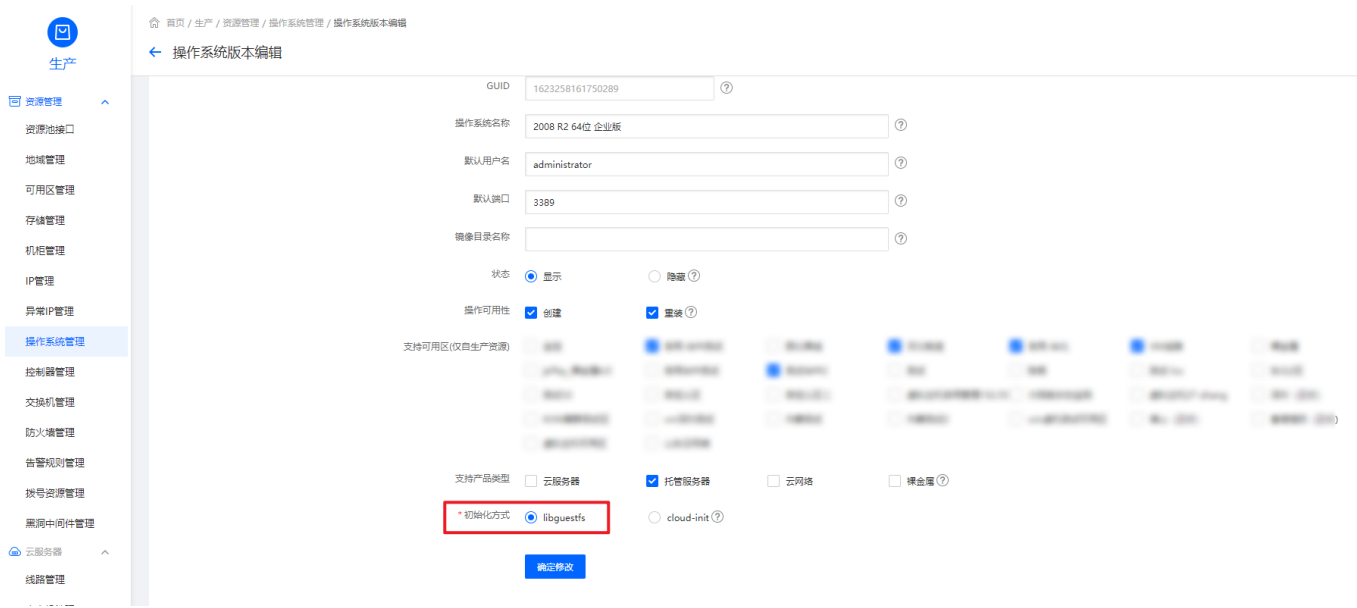

## **CentOS\_6.8\_64**:

[https://mirror.apayun.com/mirror/kvm\\_template/CentOS\\_6.8\\_64.zip](https://mirror.apayun.com/mirror/kvm_template/CentOS_6.8_64.zip) (更新日期: 2020/12/09)

## **CentOS\_7.2\_64**:

[https://mirror.apayun.com/mirror/kvm\\_template/CentOS\\_7.2\\_64.zip](https://mirror.apayun.com/mirror/kvm_template/CentOS_7.2_64.zip) (更新日期: 2020/12/09)

### **CentOS\_7.4\_64**:

[https://mirror.apayun.com/mirror/kvm\\_template/CentOS\\_7.4\\_64.zip](https://mirror.apayun.com/mirror/kvm_template/CentOS_7.4_64.zip) (更新日期: 2020/12/09)

## **CentOS\_7.6\_64**:

[https://mirror.apayun.com/mirror/kvm\\_template/CentOS\\_7.6\\_64.zip](https://mirror.apayun.com/mirror/kvm_template/CentOS_7.6_64.zip) (更新日期: 2020/12/09)

### **CentOS\_8.0\_64**:

[https://mirror.apayun.com/mirror/kvm\\_template/CentOS\\_8.0\\_64.zip](https://mirror.apayun.com/mirror/kvm_template/CentOS_8.0_64.zip) (更新日期: 2020/12/09)

### **Ubuntu\_16.04\_64**:

[https://mirror.apayun.com/mirror/kvm\\_template/Ubuntu\\_16.04\\_64.zip](https://mirror.apayun.com/mirror/kvm_template/Ubuntu_16.04_64.zip) (更新日期: 2020/07/28)

# **Ubuntu\_18.04\_64**:

[https://mirror.apayun.com/mirror/kvm\\_template/Ubuntu\\_18.04\\_64.zip](https://mirror.apayun.com/mirror/kvm_template/Ubuntu_18.04_64.zip) (更新日期: 2020/07/28)

## **Debian 7.5.0 64**

[https://mirror.apayun.com/mirror/kvm\\_template/Debian\\_7.5.0\\_64.zip](https://mirror.apayun.com/mirror/kvm_template/Debian_7.5.0_64.zip) (更新日期:2020/07/28)

# **Win2008\_R2**

[https://mirror.apayun.com/mirror/kvm\\_template/Win2008\\_R2.zip](https://mirror.apayun.com/mirror/kvm_template/Win2008_R2.zip) (更新日期: 2020/08/06)

# **Win2012 R2**

[https://mirror.apayun.com/mirror/kvm\\_template/Win2012\\_R2.zip](https://mirror.apayun.com/mirror/kvm_template/Win2012_R2.zip) (更新日期: 2020/08/06)

# **Win2016**

[https://mirror.apayun.com/mirror/kvm\\_template/Win2016.zip](https://mirror.apayun.com/mirror/kvm_template/Win2016.zip) (更新日期: 2020/08/06)

## **Win2019**:

[https://mirror.apayun.com/mirror/kvm\\_template/Win2019.zip](https://mirror.apayun.com/mirror/kvm_template/Win2019.zip) (更新日期: 2020/08/06)

Window系列模板默认[administrator 123456

Linux系列模板默认[root 123456